#### k-nn and decision trees

CS 446 / ECE 449

2022-02-16 19:35:44 -0600 (0670b06)

#### Plan for today

Today we'll cover two standard machine learning methods.

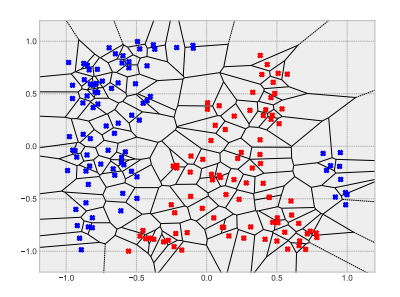

Nearest neighbors ("k-nn"). Decision trees.

 $x_2$ 

 $x_1$ 

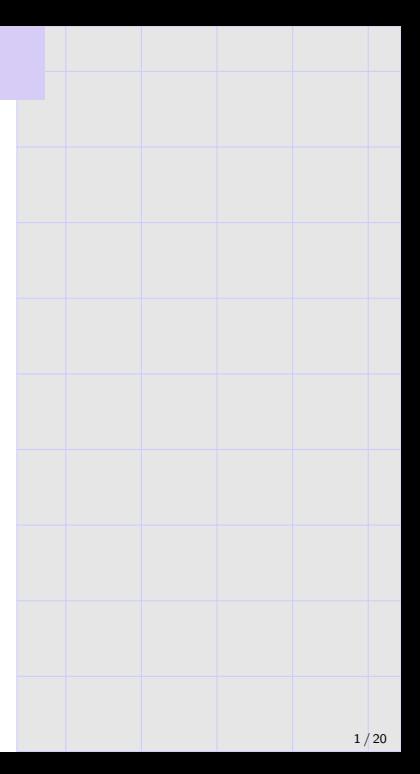

#### pytorch meta-algorithm.

- 1. Clean/augment data (lecture 10).
- 2. Pick model/architecture (anything from lectures 2-13).
- 3. Pick a loss function measuring model fit to data.
- 4. Run a gradient descent variant to fit model to data.
- 5. Tweak 1-4 until training error is small.
- 6. Tweak 1-5, possibly reducing model complexity, until testing error is small.

 $k$ -nn and decision trees will **not** use GD!

- 1. Pick a distance function  $\rho(\cdot,\cdot)$ .
- 2. Memorize training set  $((\boldsymbol{x}_i,y_i))_{i=1}^n.$
- 3. Given  $x$ , output label  $y_i$  of closest  $x_i$ , meaning

$$
\rho(\boldsymbol{x}, \boldsymbol{x}_i) = \min_j \rho(\boldsymbol{x}, \boldsymbol{x}_j).
$$

(Break ties arbitrarily but consistently.)

In this way, 1-nn uses the training set to form a Voronoi partition of the input space.

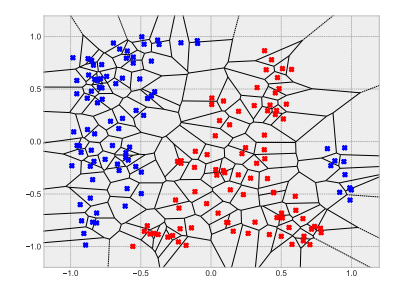

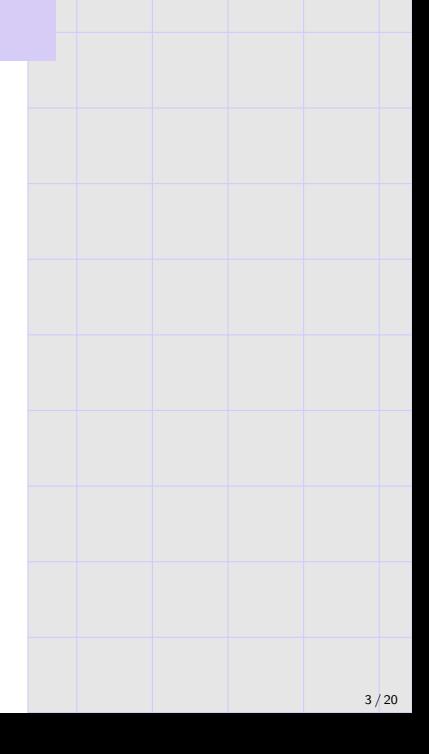

# $k$ -nearest-neighbor  $(k-$ nn)

- 1. Pick a distance function  $\rho(\cdot, \cdot)$  and integer  $k \geq 1$ .
- 2. Memorize training set  $((\boldsymbol{x}_i,y_i))_{i=1}^n$ .
- 3. Given  $x$ ,
	- $\blacktriangleright$  (Classification case) output plurality (most frequent) label y amongst k closest training examples ("k" nearest neighbors).
	- $\blacktriangleright$  (Regression case) output average label y amongst k closest training examples  $('k'$  nearest neighbors).

# $k$ -nearest-neighbor  $(k-nn)$

- 1. Pick a distance function  $\rho(\cdot, \cdot)$  and integer  $k \ge 1$ .
- 2. Memorize training set  $((\boldsymbol{x}_i,y_i))_{i=1}^n$ .
- 3. Given  $x$ ,
	- $\blacktriangleright$  (Classification case) output plurality (most frequent) label y amongst k closest training examples ("k" nearest neighbors).
	- $\blacktriangleright$  (Regression case) output average label y amongst k closest training examples  $('k'$  nearest neighbors).

#### Remarks.

- If  $(x_i)_{i=1}^n$  are distinct, 1-nn gets 0 training error.
- $\triangleright$  k-nn may fail to get 0 training error. (What is an example?)
- $\blacktriangleright$  Why use k-nn?

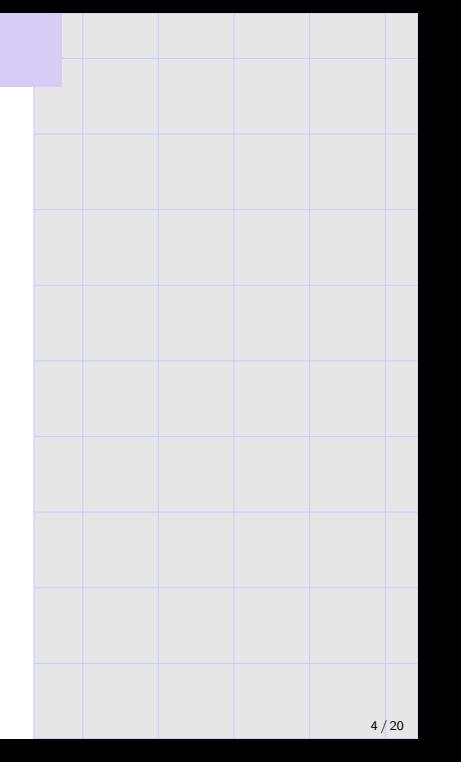

#### pytorch meta-algorithm.

. . .

- 6. Tweak 1-5, possibly reducing model complexity, until testing error is small.
- $\blacktriangleright$  Here, k and the distance function are the model hyper-parameters.
- $\blacktriangleright$  1-nn can have bad testing error.
- ▶ For carefully chosen k, e.g.,  $\mathcal{O}(\ln n)$ , k-nn is guaranteed to achieve optimal test error.

("Optimal" means "bayes error rate", the best population risk over all possible predictors.)

 $\blacktriangleright$  Higher k smooths the predictor, and gives a "less complex" model in an interesting way.

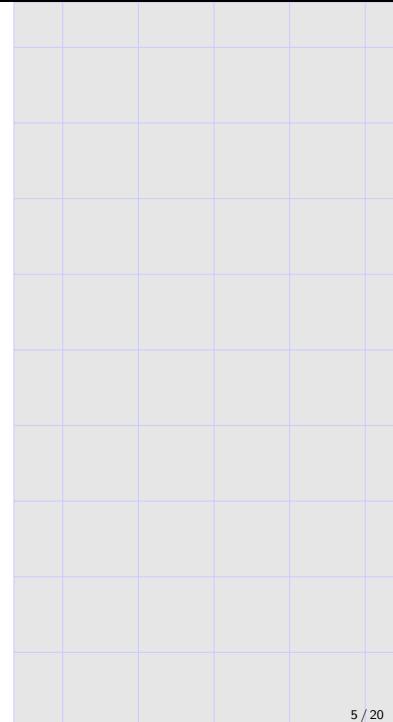

#### Example: OCR ("optical character recognition") for digits

**Task:** classify handwritten digits into  $\{0, \ldots, 9\}$ .

 $\mathcal{O} \bullet \mathcal{O} \bullet \mathcal{O} \bullet \mathcal{O} \bullet \mathcal{O} \bullet \mathcal{O} \bullet \mathcal{O} \bullet \mathcal{O} \bullet \mathcal{O}$ / \ \ \ / 1 | / 7 1 | / / / |  $2222222222222$ 33333333333333 4 4 4 4 4 4 4 4 4 4 4 4 4 4 4 4  $555555$   $5555555$ 66666666666666 11717171111711 8 8 8 8 8 8 8 8 8 9 8 8 8 8 8 

> Digits from standard MNIST dataset (Lecun, Cortes, Burges).

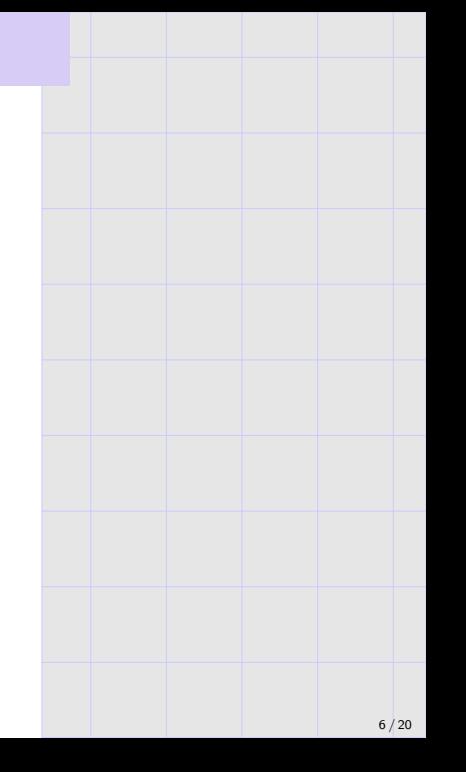

▶ Test error of  $k$ -nn with  $\ell_2$  distance:

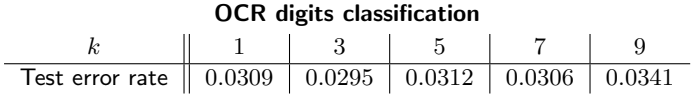

 $\blacktriangleright$  Test error of 1-nn with different distances:

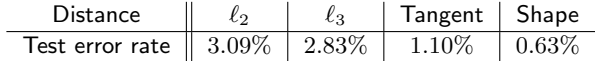

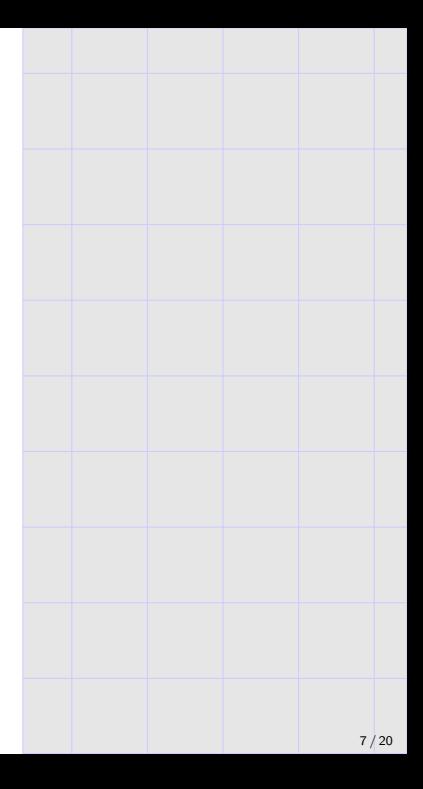

# $k$ -nn and features

Caution: nearest neighbor classifier can be broken by bad/noisy features!

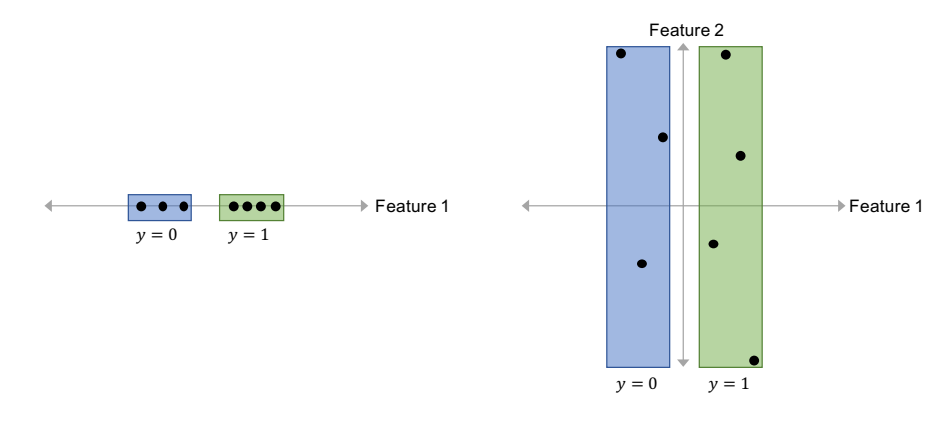

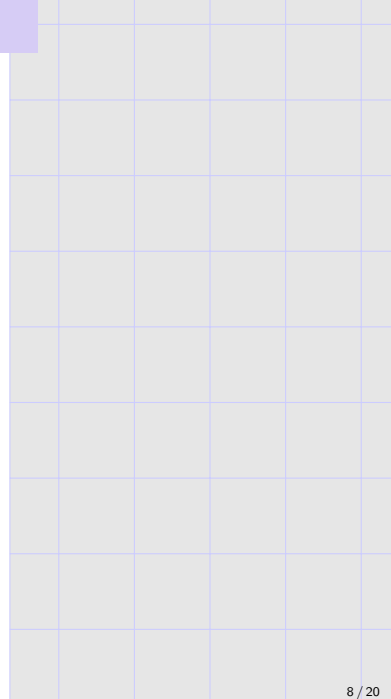

#### $k$ -nn and features

Caution: nearest neighbor classifier can be broken by bad/noisy features!

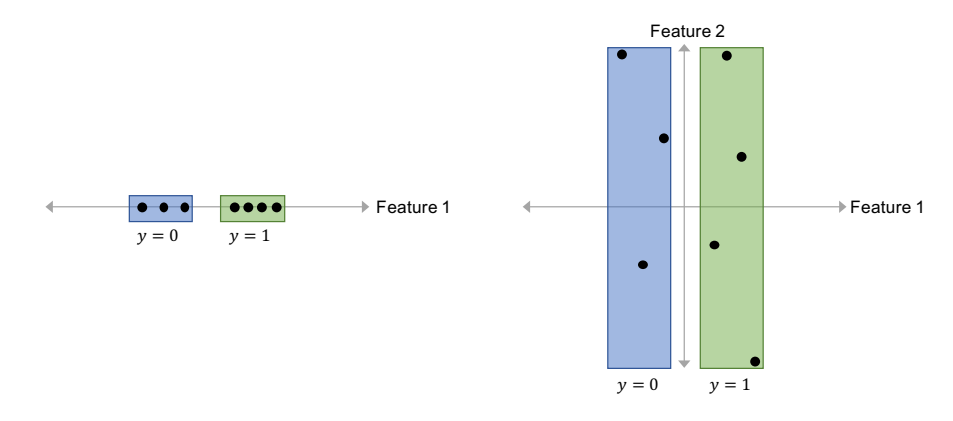

**Curse of dimension.** Given poly $(d)$  random unit norm points in  $\mathbb{R}^d$ , with probability  $> 99\%$ , each is squared distance  $2 \pm O\left(\frac{1}{\sqrt{d}}\right)$  from all others.

#### $k$ -nn and features

Caution: nearest neighbor classifier can be broken by bad/noisy features!

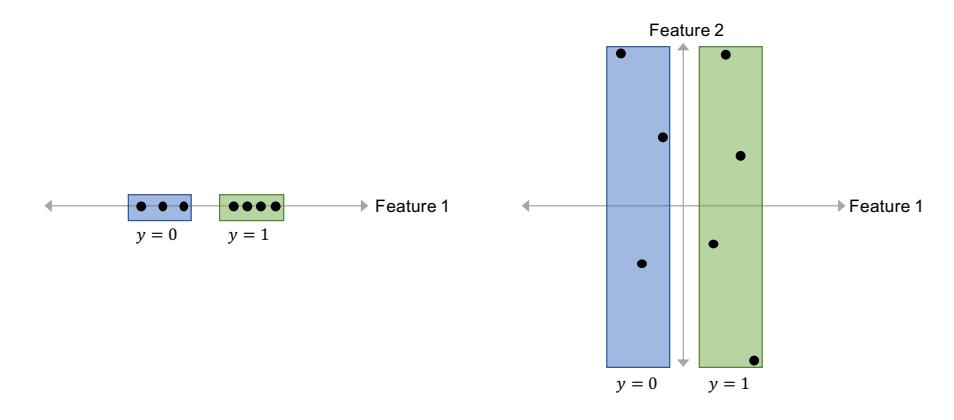

**Curse of dimension.** Given poly $(d)$  random unit norm points in  $\mathbb{R}^d$ , with probability  $> 99\%$ , each is squared distance  $2 \pm O\left(\frac{1}{\sqrt{d}}\right)$  from all others.

 $\mathsf{Population}$  approach: train a deep network  $f:\mathbb{R}^d \to \mathbb{R}^p$ , and run  $k$ -nn on its outputs!

### Computation

Naive  $k$ -nn takes  $\mathcal{O}(n)$  time for each prediction (and needs  $\mathcal{O}(n)$  storage at all times).

There are many ways to speed this up; see for instance algorithm parameter of sklearn.neighbors.KNeighborsClassifier. There is also locality sensitive hashing (LSH). (These are all beyond the scope of this course.)

#### Decision trees

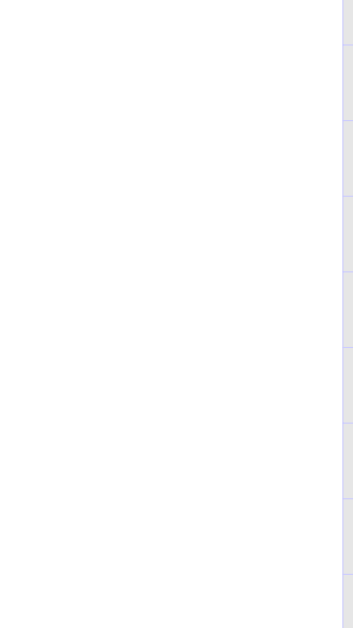

#### Decision trees

A decision tree is a binary tree which recursively partitions/refines the input space:

- ▶ Each tree node is associated with a splitting rule  $g: \mathcal{X} \to \{0,1\}$  (interpreted as "recurse left" and "recurse right").
- ▶ Each leaf node is associated with a label  $\hat{y}$ .

#### To make a prediction:

given  $x$ , recurse down the tree until a leaf is reached, and output its label.

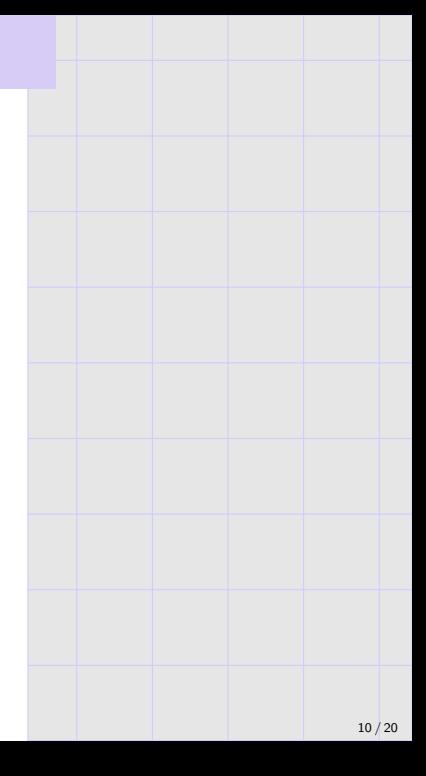

#### Decision trees

A decision tree is a binary tree which recursively partitions/refines the input space:

- ▶ Each tree node is associated with a splitting rule  $q: \mathcal{X} \rightarrow \{0, 1\}$  (interpreted as "recurse left" and "recurse right").
- ▶ Each leaf node is associated with a label  $\hat{y}$ .

#### To make a prediction:

given  $x$ , recurse down the tree until a leaf is reached, and output its label.

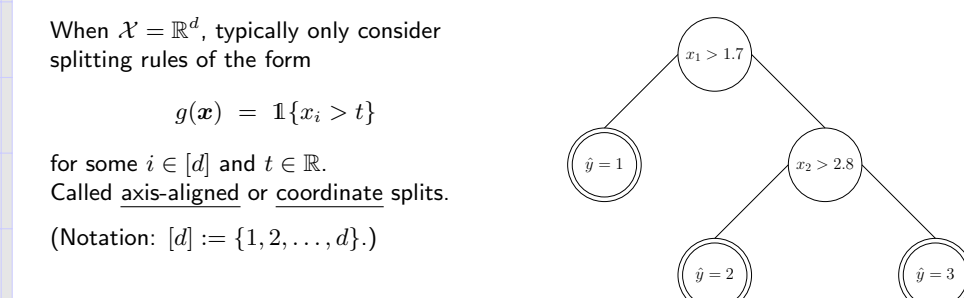

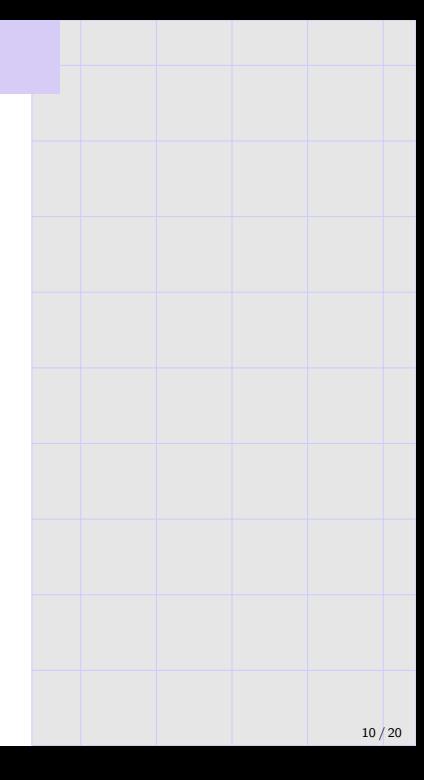

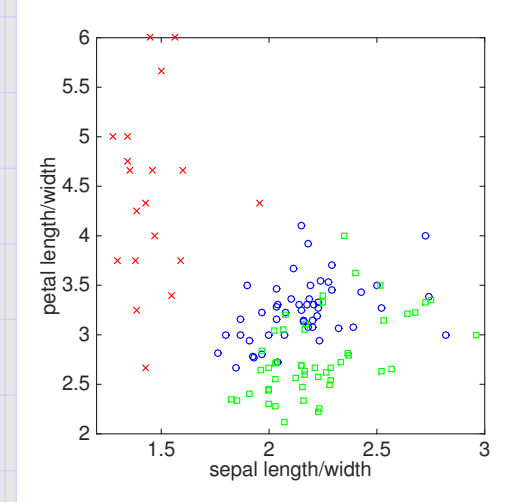

Classifying irises by sepal and petal measurements

- $\blacktriangleright \; \mathcal{X} = \mathbb{R}^2, \; \mathcal{Y} = \{1, 2, 3\}$
- $\blacktriangleright$   $x_1$  = ratio of sepal length to width
- $x_2$  = ratio of petal length to width

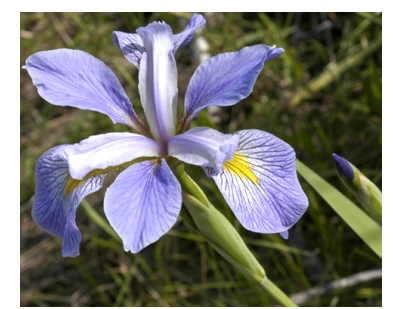

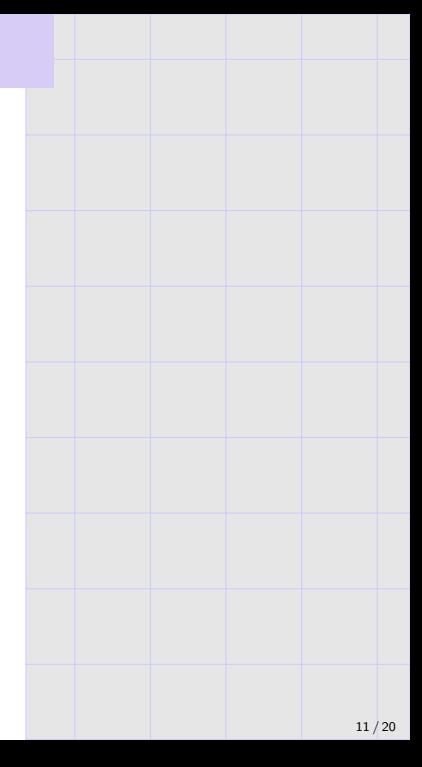

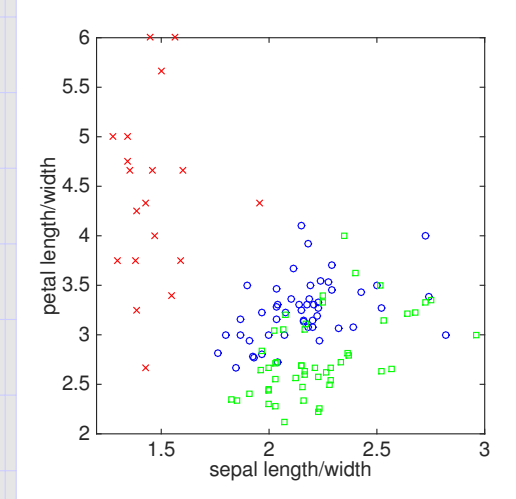

Classifying irises by sepal and petal measurements

- $\blacktriangleright \; \mathcal{X} = \mathbb{R}^2, \; \mathcal{Y} = \{1, 2, 3\}$
- $\blacktriangleright$   $x_1$  = ratio of sepal length to width
- $x_2$  = ratio of petal length to width

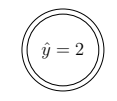

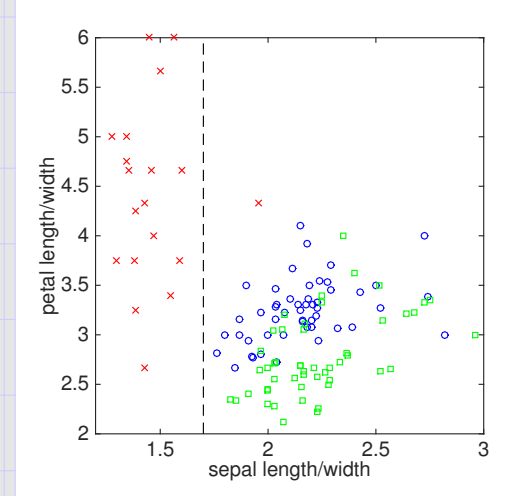

Classifying irises by sepal and petal measurements

 $\blacktriangleright \; \mathcal{X} = \mathbb{R}^2, \; \mathcal{Y} = \{1, 2, 3\}$ 

 $x_1 > 1.7$ 

- $\blacktriangleright$   $x_1$  = ratio of sepal length to width
- $x_2$  = ratio of petal length to width

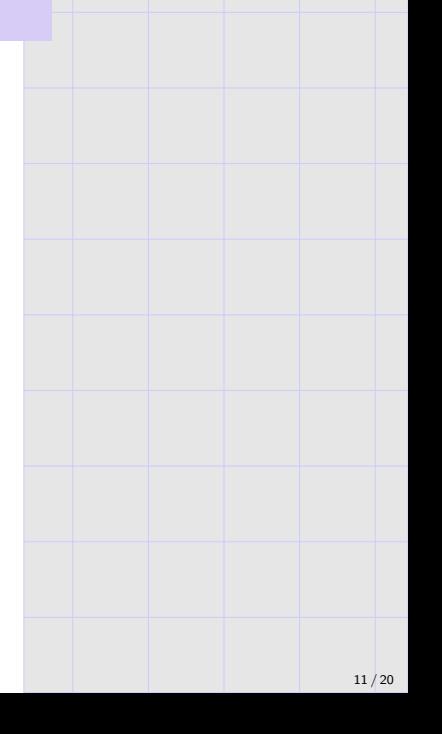

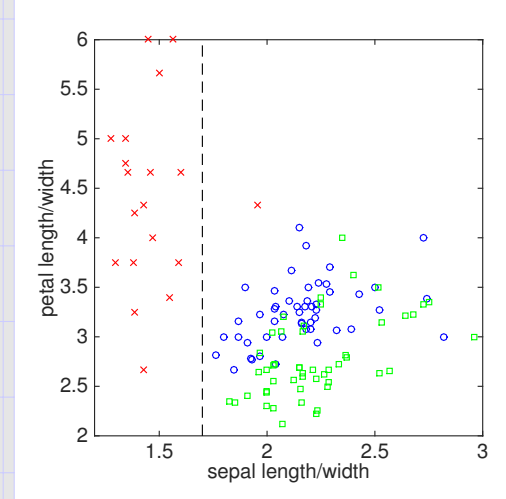

Classifying irises by sepal and petal measurements

 $\blacktriangleright \; \mathcal{X} = \mathbb{R}^2, \; \mathcal{Y} = \{1, 2, 3\}$ 

 $x_1 > 1.7$ 

 $\hat{y} = 1$  )  $| \hat{y} = 3$ 

- $\blacktriangleright$   $x_1$  = ratio of sepal length to width
- $x_2$  = ratio of petal length to width

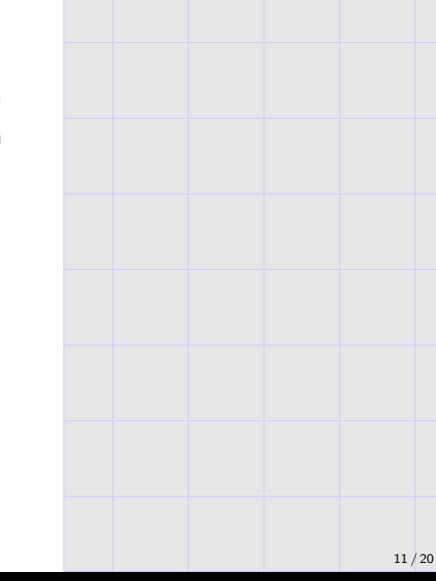

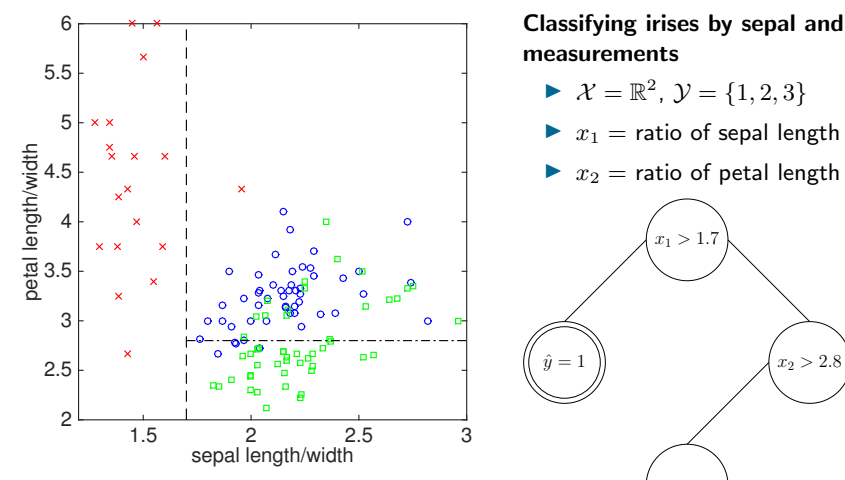

Classifying irises by sepal and petal

- $\blacktriangleright \; \mathcal{X} = \mathbb{R}^2, \; \mathcal{Y} = \{1, 2, 3\}$
- $\blacktriangleright$   $x_1$  = ratio of sepal length to width
- $x_2$  = ratio of petal length to width

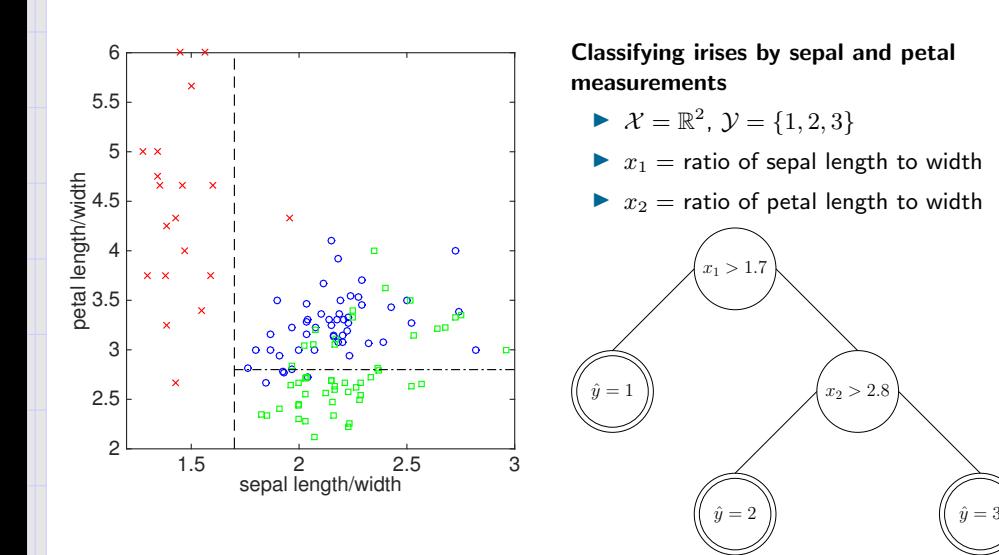

## Notions of uncertainty for binary classification

Basic decision tree algorithm (further details soon): recursively partition data, minimizing uncertainty.

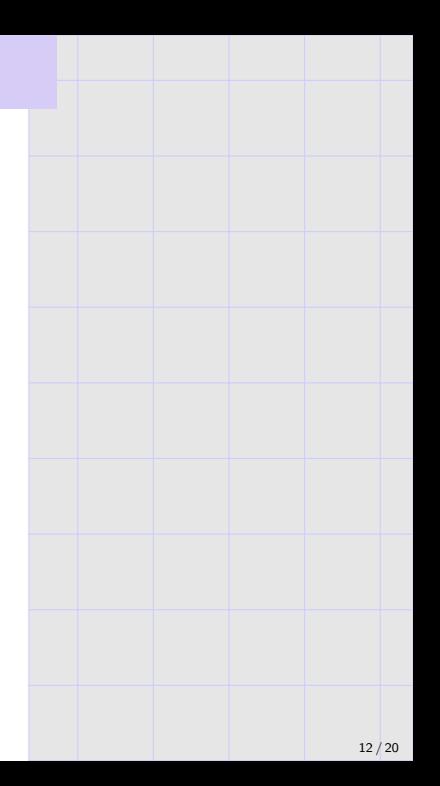

#### Notions of uncertainty for binary classification

Basic decision tree algorithm (further details soon): recursively partition data, minimizing uncertainty.

Example uncertainty measures for binary classification, given example set S, suppose  $p|S|$  are labeled  $+1$ .

- 1. Classification error:
	- $u(S) := \min\{p, 1 p\}$
- 2. Gini index:
	- $u(S) := 2p(1-p)$
- 3. Entropy:

$$
u(S) := p \log \frac{1}{p} + (1-p) \log \frac{1}{1-p}
$$

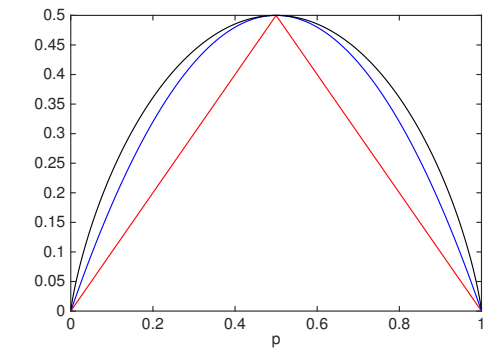

Gini index and entropy (after some rescaling) are concave upper-bounds on classification error.

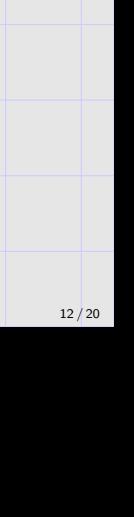

#### Notions of uncertainty for multiclass classification

Consider examples set S, of which  $p_y|S|$  have label y.

1. Classification error:

$$
u(S) \ := \ 1 - \max_{y \in \mathcal{Y}} p_y
$$

2. Gini index:

$$
u(S) := 1 - \sum_{y \in \mathcal{Y}} p_y^2
$$

3. Entropy:

$$
u(S) \ := \ \sum_{y \in \mathcal{Y}} p_y \log \frac{1}{p_y}
$$

Each is maximized when  $p_y = 1/K$  for all  $y \in \mathcal{Y}$ (i.e., all labels appear equally).

Each is minimized when  $p_y = 1$  for a single label  $y \in \mathcal{Y}$  $(i.e., S is pure).$ 

$$
13 / 20
$$

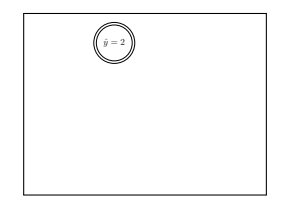

#### Basic "top-down" greedy (training) algorithm.

 $\triangleright$  Pick an per-node uncertainty measure u; the uncertainty of a tree  $\tau$  is

$$
u(\mathcal{T}) := \frac{1}{n} \sum_{\text{leaf }S \in \mathcal{T}} |S| \cdot u(S).
$$

▶ Place all data in single root tree node.

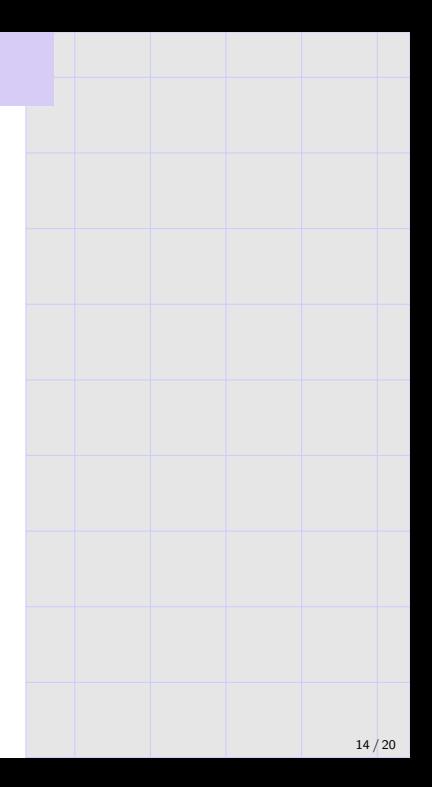

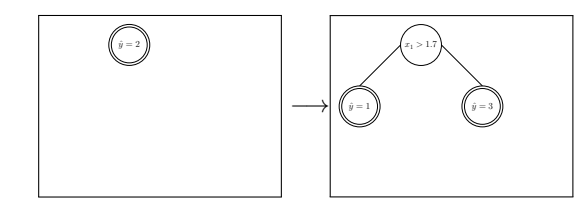

Basic "top-down" greedy (training) algorithm.

▶ Pick an per-node uncertainty measure u; the uncertainty of a tree  $\mathcal T$  is

$$
u(\mathcal{T}) := \frac{1}{n} \sum_{\text{leaf }S \in \mathcal{T}} |S| \cdot u(S).
$$

- ▶ Place all data in single root tree node.
- $\triangleright$  Loop (until some stopping criterion is satisfied):
	- ▶ Pick the leaf  $\ell$  and splitting rule h that maximally reduces uncertainty of the current tree.
	- ▶ Split data in  $\ell$  using  $h$ , and grow tree accordingly.

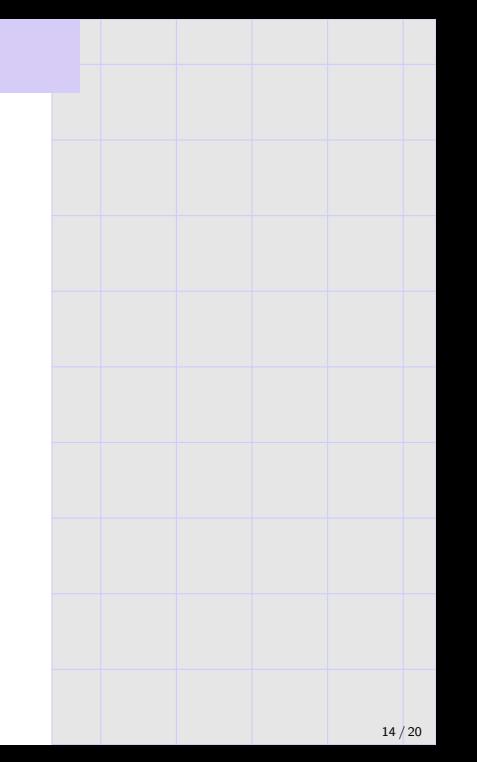

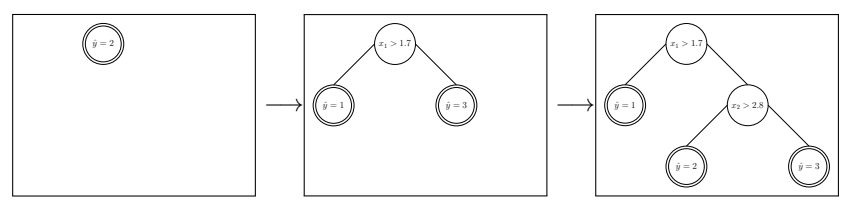

Basic "top-down" greedy (training) algorithm.

▶ Pick an per-node uncertainty measure u; the uncertainty of a tree  $\mathcal T$  is

$$
u(\mathcal{T}) := \frac{1}{n} \sum_{\text{leaf }S \in \mathcal{T}} |S| \cdot u(S).
$$

- ▶ Place all data in single root tree node.
- $\triangleright$  Loop (until some stopping criterion is satisfied):
	- ▶ Pick the leaf  $\ell$  and splitting rule h that maximally reduces uncertainty of the current tree.
	- ▶ Split data in  $\ell$  using  $h$ , and grow tree accordingly.

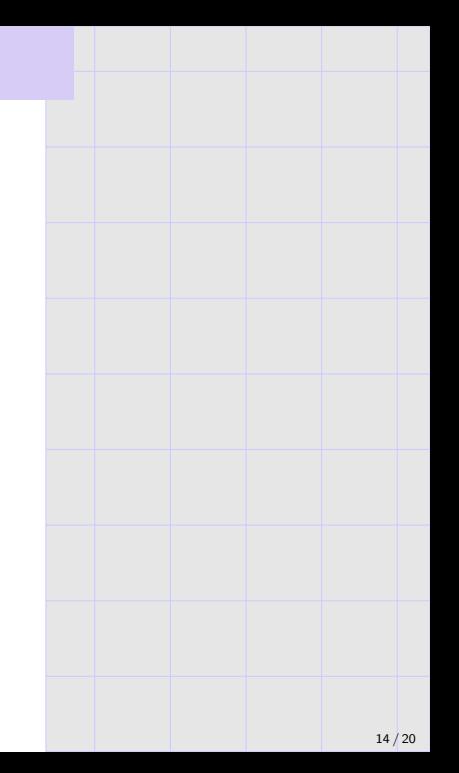

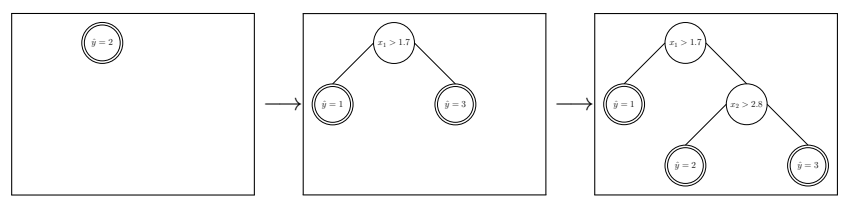

Basic "top-down" greedy (training) algorithm.

▶ Pick an per-node uncertainty measure u; the uncertainty of a tree  $\mathcal T$  is

$$
u(\mathcal{T}) := \frac{1}{n} \sum_{\text{leaf }S \in \mathcal{T}} |S| \cdot u(S).
$$

- ▶ Place all data in single root tree node.
- $\triangleright$  Loop (until some stopping criterion is satisfied):
	- ▶ Pick the leaf  $\ell$  and splitting rule h that maximally reduces uncertainty of the current tree.
	- ▶ Split data in  $\ell$  using  $h$ , and grow tree accordingly.

To predict on new data (as before): traverse tree to corresponding leaf, output the plurality (or average) label of its training data.

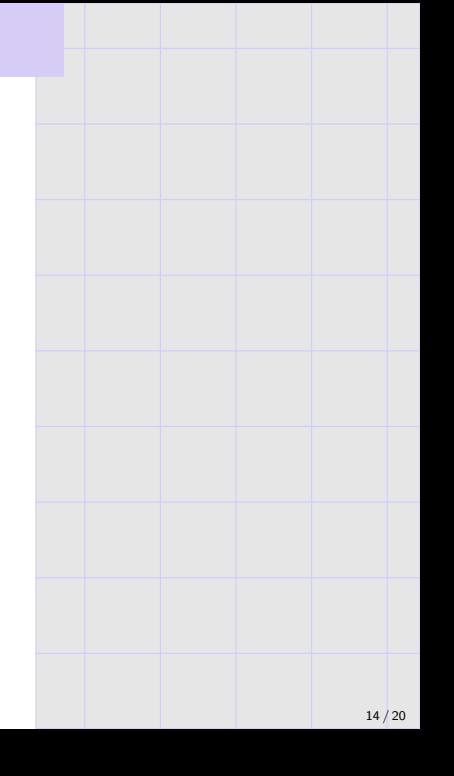

#### Failure of greedy uncertainty reduction

Suppose  $\mathcal{X}=\mathbb{R}^2$  and  $\mathcal{Y}=\{\mathsf{red},\mathsf{blue}\}$ , and the data is as follows:

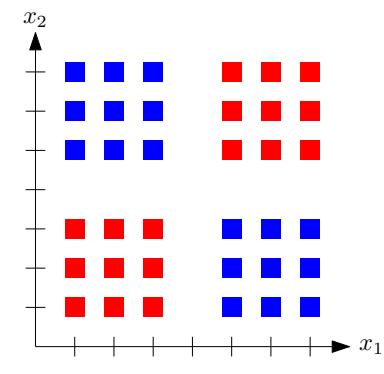

Every split of the form  $\mathbb{1}\{x_i > t\}$  provides no reduction in uncertainty (whether based on classification error, Gini index, or entropy).

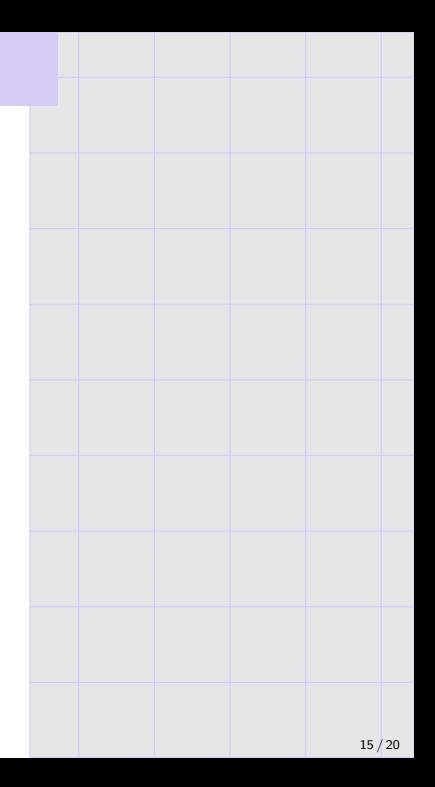

#### Failure of greedy uncertainty reduction

Suppose  $\mathcal{X}=\mathbb{R}^2$  and  $\mathcal{Y}=\{\mathsf{red},\mathsf{blue}\}$ , and the data is as follows:

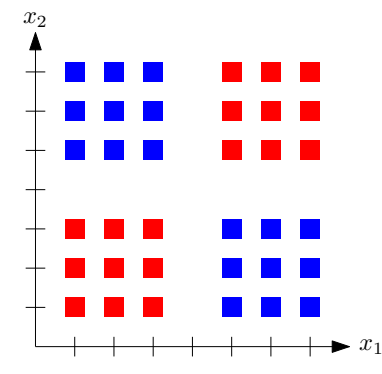

Every split of the form  $\mathbb{1}\{x_i > t\}$  provides no reduction in uncertainty (whether based on classification error, Gini index, or entropy).

Remark: if we do a random nonempty split, the subsequent step can make progress.

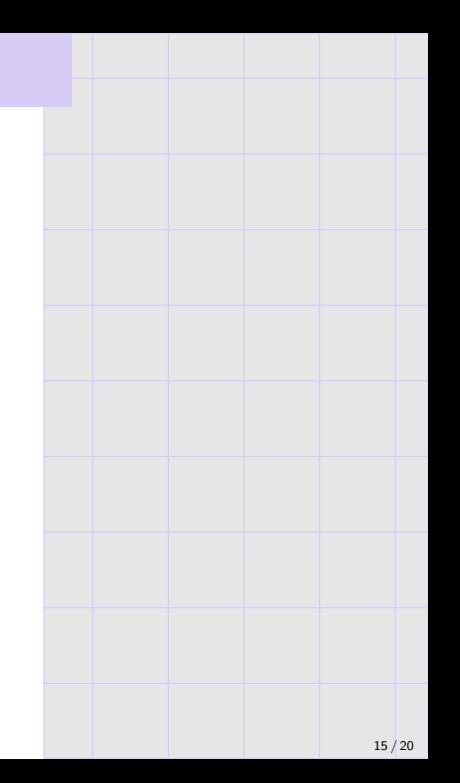

Many alternatives; two common choices are:

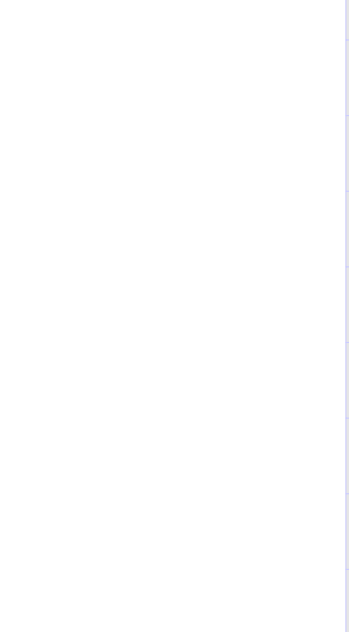

Many alternatives; two common choices are:

1. Stop when the tree reaches a pre-specified size.

Involves setting additional "tuning parameters" (similar to  $k$  in  $k$ -NN).

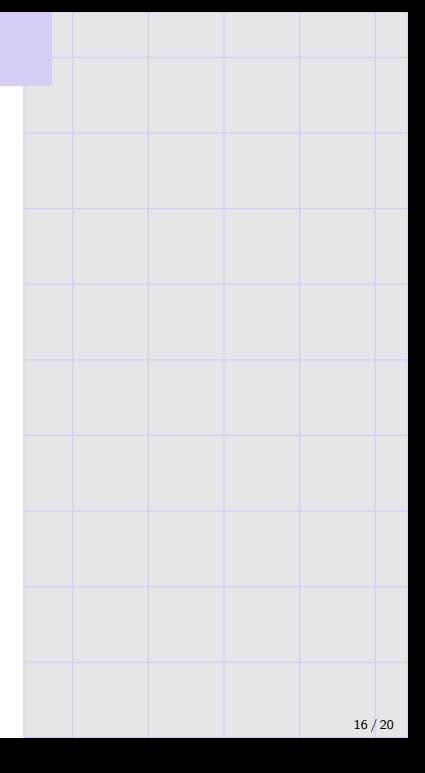

Many alternatives; two common choices are:

1. Stop when the tree reaches a pre-specified size.

Involves setting additional "tuning parameters" (similar to  $k$  in  $k$ -NN).

2. Stop when every leaf is pure. (More common.)

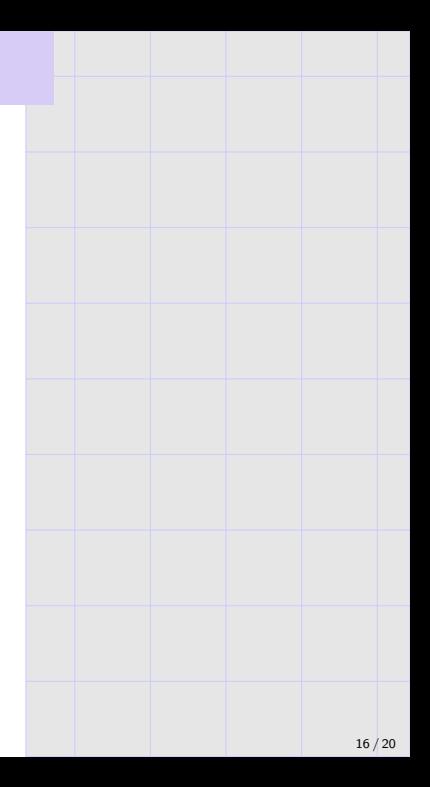

Many alternatives; two common choices are:

1. Stop when the tree reaches a pre-specified size.

Involves setting additional "tuning parameters" (similar to  $k$  in  $k$ -NN).

2. Stop when every leaf is pure. (More common.)

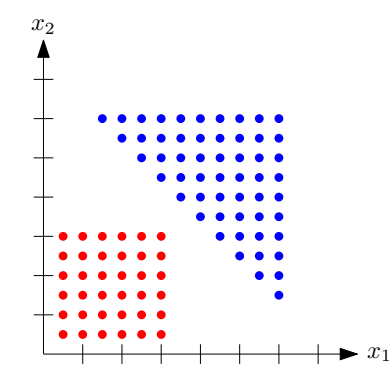

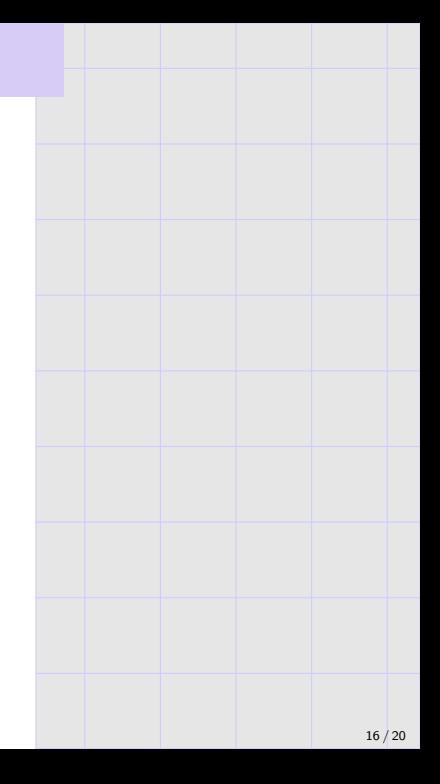

Many alternatives; two common choices are:

1. Stop when the tree reaches a pre-specified size.

Involves setting additional "tuning parameters" (similar to  $k$  in  $k$ -NN).

2. Stop when every leaf is pure. (More common.)

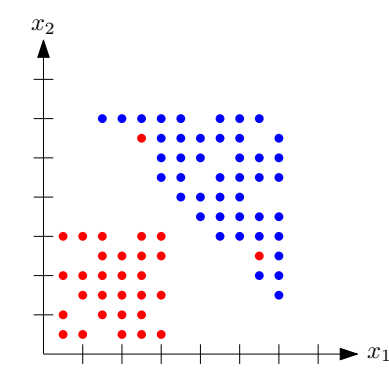

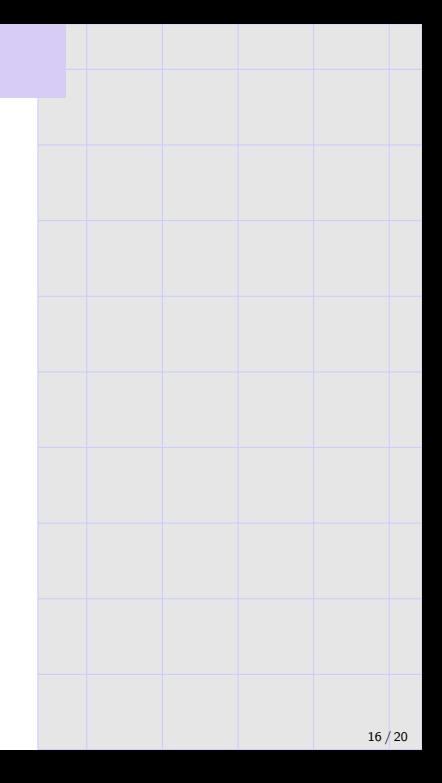

Many alternatives; two common choices are:

1. Stop when the tree reaches a pre-specified size.

Involves setting additional "tuning parameters" (similar to  $k$  in  $k$ -NN).

2. Stop when every leaf is pure. (More common.)

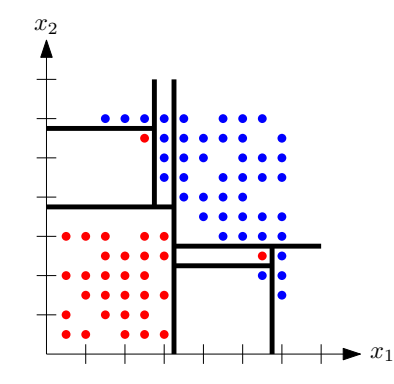

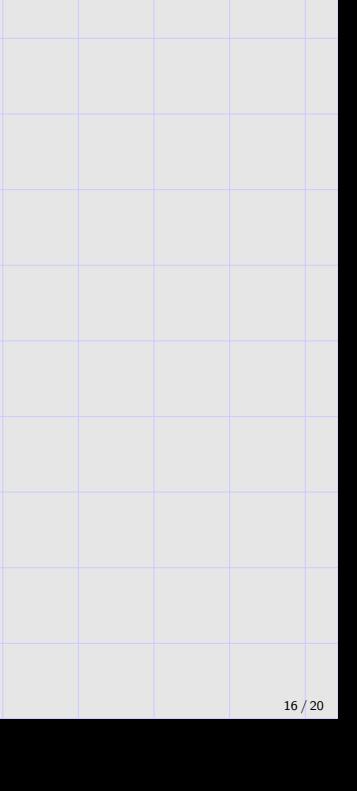

# **Overfitting**

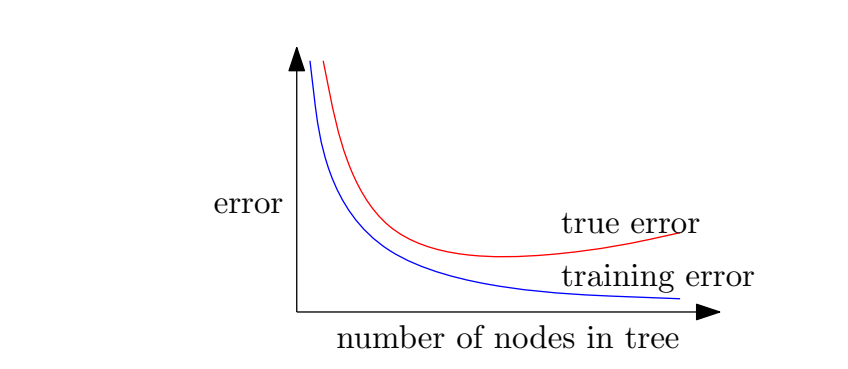

- ▶ Training error goes to zero as the number of nodes in the tree increases.
- ▶ True error decreases initially, but eventually increases due to overfitting. (Fix this by stopping early, or by pruning tree afterwards.)
- $\blacktriangleright$  The stopping rule is related to **reducing model complexity** (step 6 in the pytorch meta-algorithm).

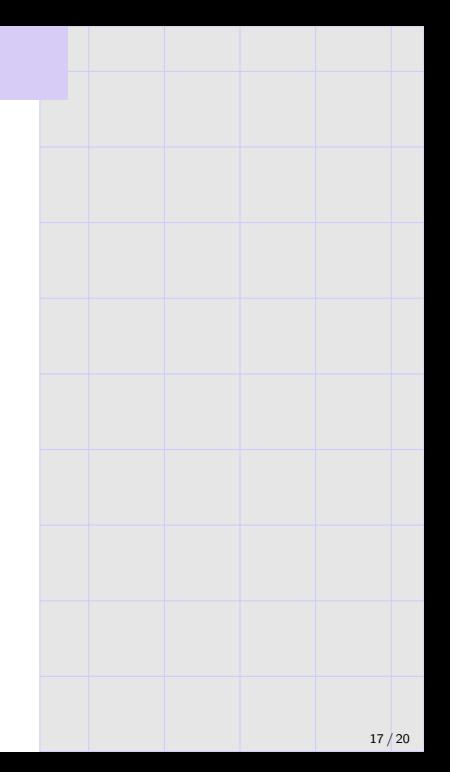

# Example: Spam filtering

#### Data

- ▶ 4601 e-mail messages,  $39.4\%$  are spam.
- $\triangleright \; \mathcal{Y} = \{$ spam, not spam $\}$
- $\blacktriangleright$  E-mails represented by 57 features:
	- $\triangleright$  48: percentange of e-mail words that is specific word (e.g., "free", "business")
	- $\triangleright$  6: percentage of e-mail characters that is specific character (e.g., "!").
	- ▶ 3: other features (e.g., average length of ALL-CAPS words).

#### Results

Using variant of greedy algorithm to grow tree; prune tree using validation set.

Chosen tree has just 17 leaves. Test error is 9.3%.

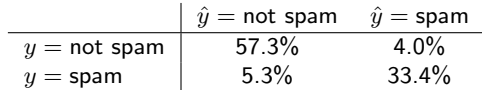

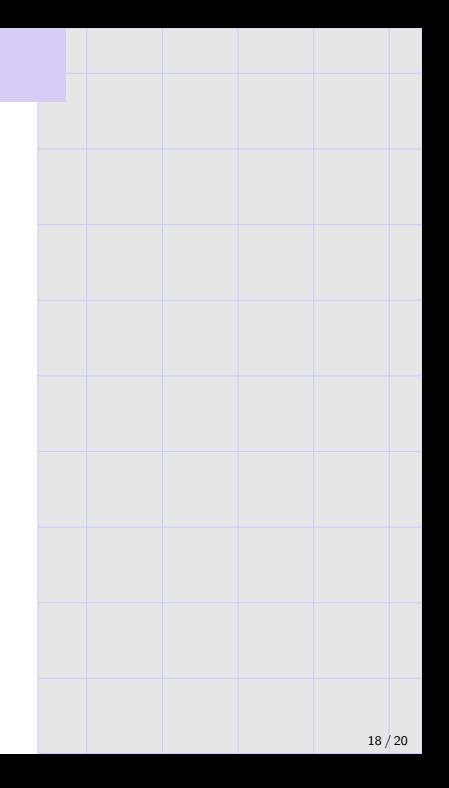

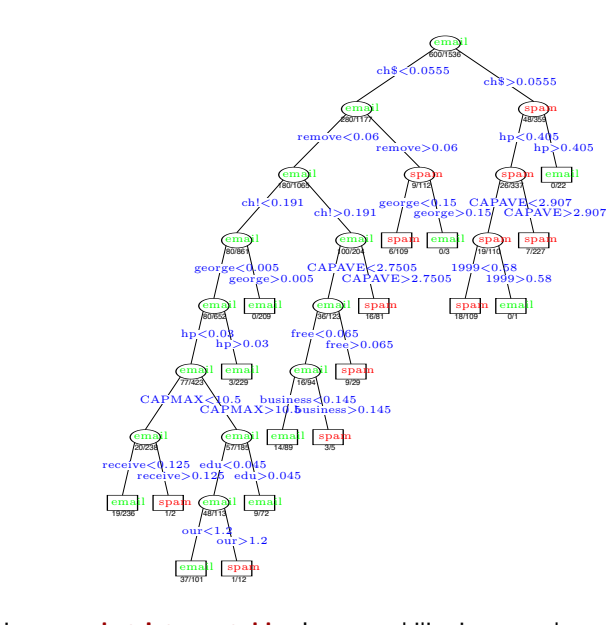

Note this is <mark>somewhat interpretable</mark>. Interpretability is a popular and active subject these days, partially since deep networks are used extensively but hard to interpret.

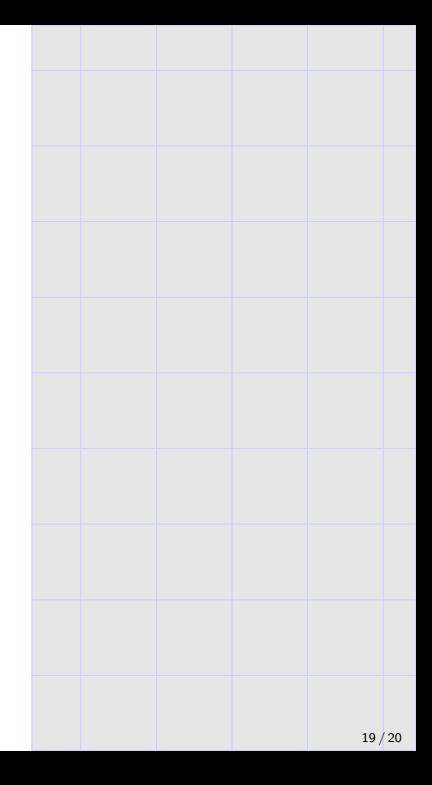

# Summary for today

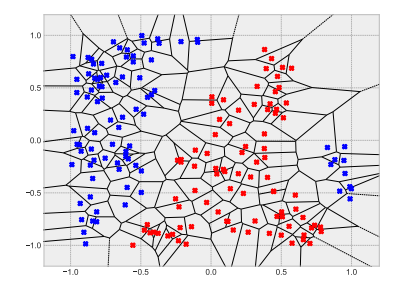

# $x_2$

#### Nearest neighbors.

Training/fitting: memorize data. **Testing/predicting:** find  $k$  closest memorized points, return plurality/average label. Overfitting? Vary k.

#### Decision trees.

Training/fitting: greedily partition space, reducing "uncertainty". Testing/predicting: traverse tree, output leaf label. Overfitting? Limit or prune tree.

 $x_1$ 

Note: both methods naturally handle binary classification, multi-class classification, and regression.

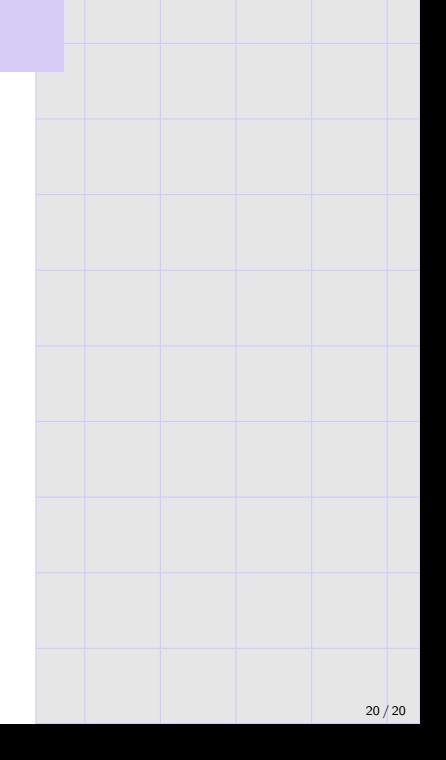